## УДК 004.021

## ПРОЕКТИРОВАНИЕ ГРАФИЧЕСКОГО ИНТЕРФЕЙСА ДЛЯ ВЕБ-ПРИЛОЖЕНИЯ, РАЗРАБОТАННОГО ДЛЯ ОБМЕНА ИНФОРМАЦИЕЙ И ФАЙЛАМИ В ОГРАНИЧЕННОМ КРУГУ ЛИЦ

## П.В. МАХАНЬКО (Представлено: Ю.Н. КРАВЧЕНКО)

Рассматривается построение графического интерфейса пользователя для веб-приложения.

Введение. Создание графических интерфейсов в настоящее время базируется в основном на использовании:

1) языка гипертекстовой разметки HTML:

2) таблицы каскадных стилей CSS;

3) мультипарадигменного языка программирования Javascript

Разметка страницы осуществляется средствами языка HTML. При помощи этого языка, на странице создаются основные элементы, с которыми взаимодействует пользователь. Используя таблицу стилей CSS) можно достичь определенной стилистики страницы, а также описать анимацию и изменения страницы, в процессе ее использования. Основой служит язык программирования Javascript (Angular 5). Именно Javascript позволяет взаимодействовать страницам между собой, делать HTTP запросы к серверу и динамически изменять содержимое страницы.

Данная статья направлена на подробное описание технологий построения интерфейса в вебприложении.

Основная часть. Как правило, приложения в Angular 5 строятся по шаблону MVC (Model-View-Controller или Модель-Вид-Контроллер). Идея данного шаблона проста – разделение обязанностей: задача контроллера – обработка действий пользователя (нажатия по кнопкам, обработка запросов к серверу и т.д.); модель предоставляет контроллеру данные, запрашиваемые пользователем; вид, в свою очередь, обеспечивает представление данных, полученных из модели.

Файл с расширением html - файл разметки, сформированный на языке HTML при помощи тегов. Тег - именованная метка или дескриптор, который содержит в себе информацию об элементе HTML страницы и его расположении на данной странице.

Стилистические особенности прописываются в файлах с расширением css. Применение определенных стилей к определенным элементам разметки в файлах html производится при помощи классов и идентификаторов. Таблица стилей CSS позволяет инкапсулировать стили определенных тегов при помощи вложенности CSS селекторов и позволяет создавать функции, которые можно вызывать в разных селекторах, что значительно облегчает понимание кода.

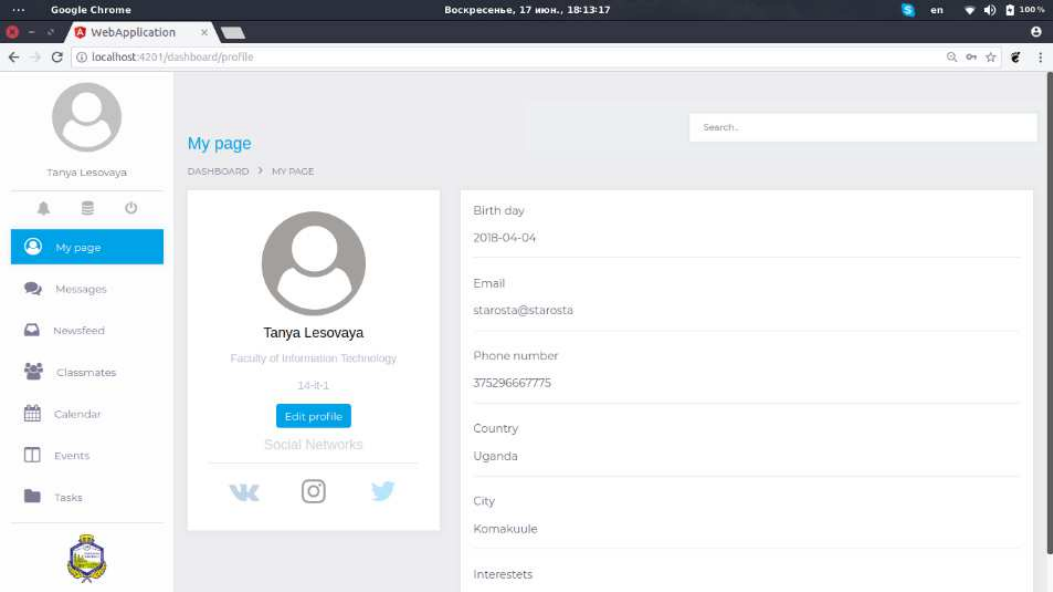

Рисунок 1. – Главная страница приложения

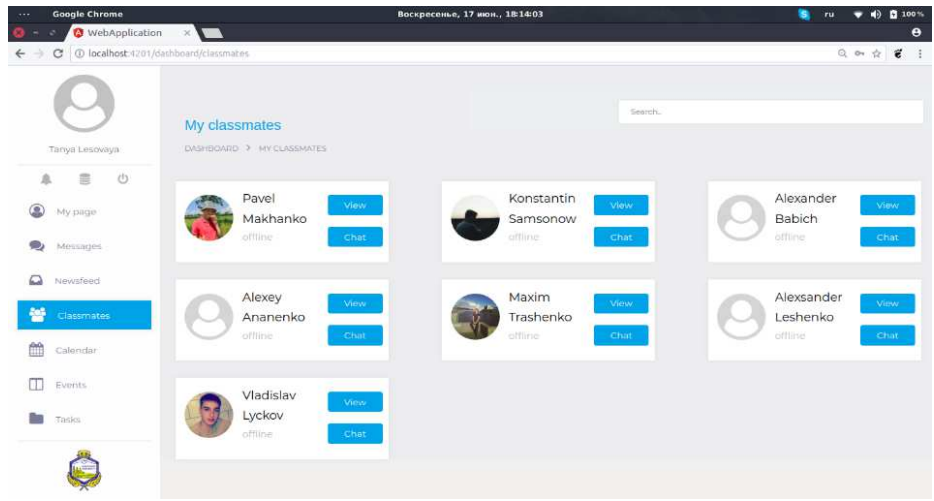

**Рисунок 2. – Страница контактов.** 

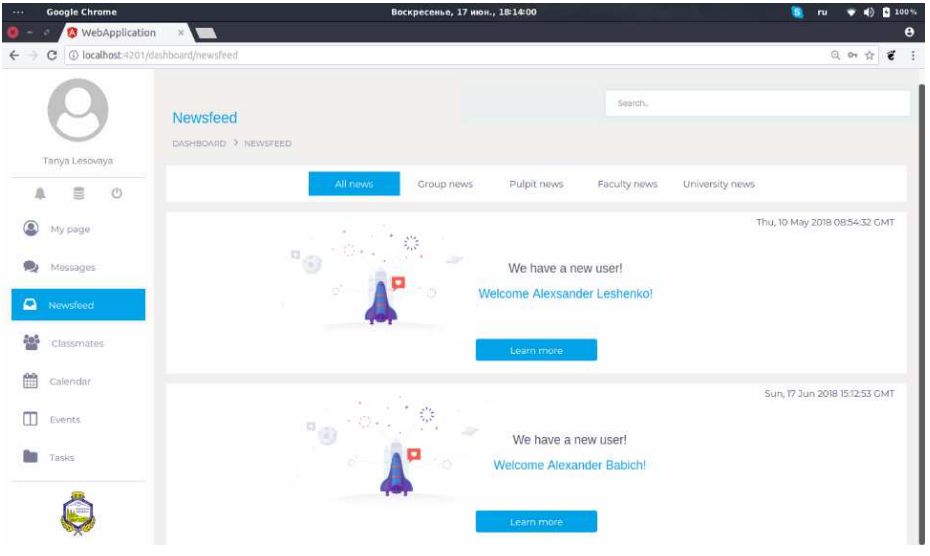

**Рисунок 3. – Новостная лента**

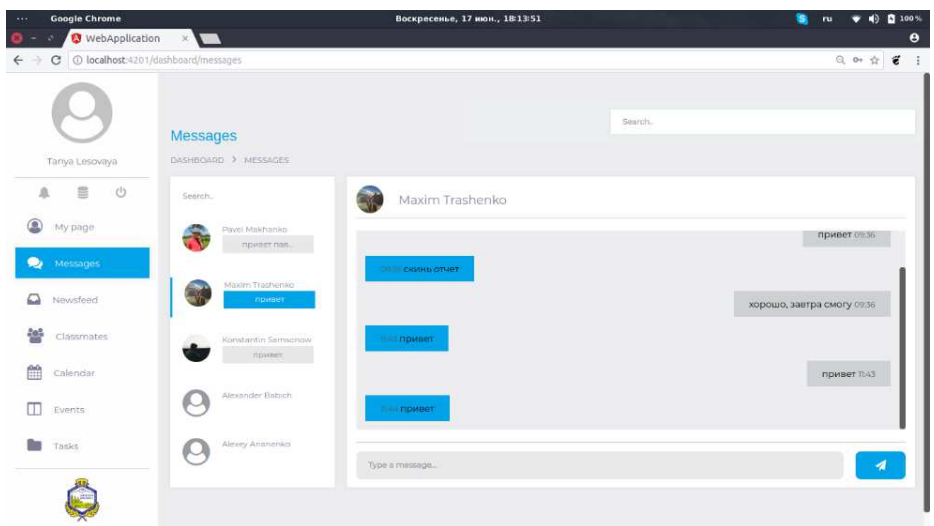

**Рисунок 4. – Персональные сообщения**

В качестве контроллеров используются файлы с расширением ts. Файлы ts пишутся на языке TypeScript, который расширяет возможности языка JavaScript. Одним из основных преимуществ TypeScript является статическая типизация (реализация ООП в классическом виде, более понятном для большинства программистов).

Взаимодействие html разметки и контроллеров происходит при помощи:

- атрибутивных директив;
- структурных директив;
- привязки данных.

В Angular есть четыре формы привязки данных:

- 1) привязка элемента DOM к значениям компонента;
- 2) привязка свойства элемента html к значению компонента;
- 3) привязка метода компонента к событию в DOM;

4) двусторонняя привязка, когда элемент DOM привязан к значению в компоненте, при этом изменения на одном конце привязки сразу приводят к изменениям на другом конце.

В качестве структурных директив используются такие, как ngIf, ngFor и ngSwitch (по аналогиям с конструкциями из программирования if, for и switch).

Атрибутивные директивы изменяют поведения элементов, изменяя его атрибут. Например, директива ngClass позволяет установить определенный класс, при определенных событиях.

Заключение. В данной статье рассмотрены основные элементы построения графического интерфейса для веб-приложения. Представлены примеры и результаты.